## Acrobat instrukcija

## SINGLE UNIT OPERATION

The fixture defaults to stand-alone mode with music trigger whenever power is applied and there is no control signal. Options for trigger type, mirror speed and movement range, and lamp intensity may be selected as described under "Standalone settings".

## **STAND-ALONE SETTINGS**

DIP-switch pins 1-9 enable stand-alone options only when pin 10 is ON. When pin 10 is off, the DIP-switch selects a DMX address. Pin 11 must be OFF for stand-alone operation.

Pin 12 selects lamp power and works in all modes. Set it to ON for reduced lamp voltage and longer lamp life; set it to OFF for full intensity.

The DIP-switch 10 setting takes effect only after the fixture has been turned off and on.

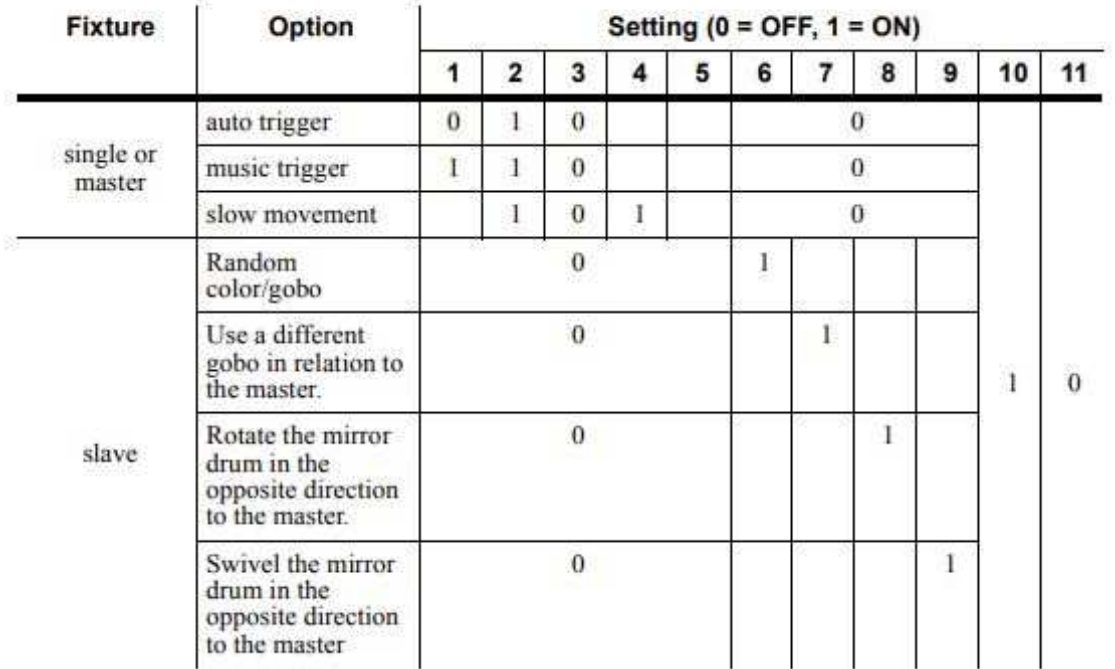